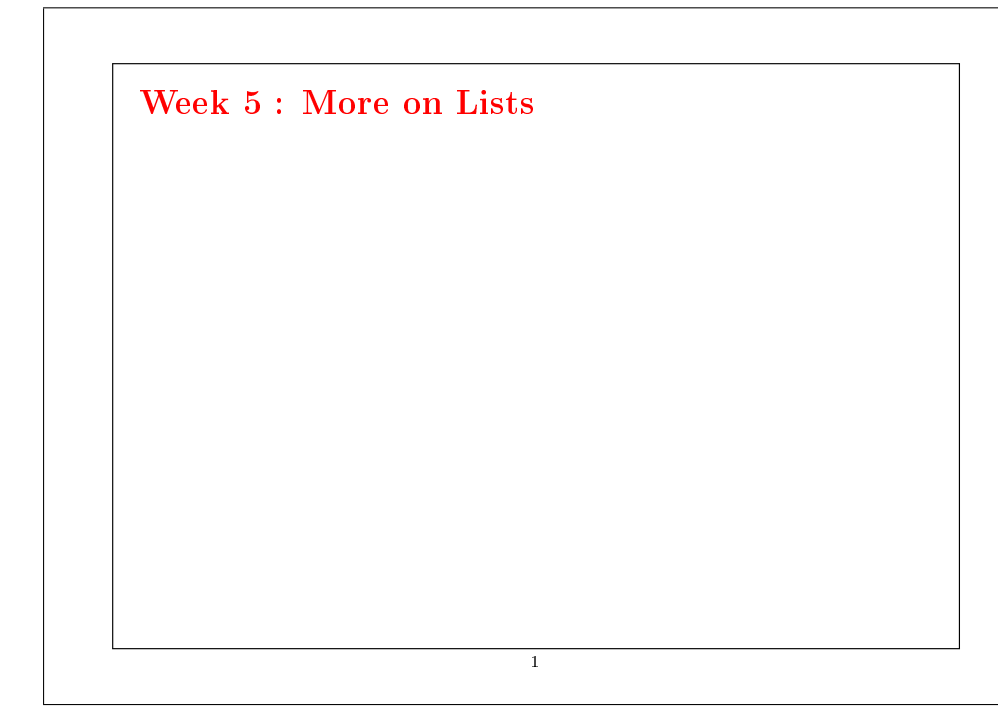

# Reduction of Lists

Another common operation on lists is to combine the elements of a list using a given operator.

#### For example:

}

 $sum(List(x_1, ..., x_n)) = 0 + x_1 + ... + x_n$ product(List(x<sub>1</sub>, ..., x<sub>n</sub>)) =  $1 * x_1 * ... * x_n$ 

We can implement this by using the usual recursive scheme:

```
def sum(xs: List[Int]): Int = xs match {
   case Nil \Rightarrow 0case v :: vs \Rightarrow v + sum(vs)}
def product(xs: List[Int]): Int = xs match {
   case Nil \Rightarrow 1
```

```
case y :: ys \Rightarrow y * product(ys)
```
2

The generic method reduceLeft inserts a given binary operator between two adjacent elements.

For example.

 $List(x_1, ..., x_n).reduceLeft(op) = (...(x_1 op x_2) op ...) op x_n$ 

It's now possible to write more simply:

def sum(xs: List[Int]) = (0 :: xs) reduceLeft  $\{(x : Int, y : Int) \Rightarrow x + y\}$ def product(xs: List[Int]) =  $(1::xs)$  reduceLeft  $\{(x : Int, v : Int) \Rightarrow x * v\}$ 

3

## Implementation of reduceLeft

```
How can we implement reduceLeft?
```

```
abstract class List[a] \{ \dotsdef reduceLeft(op: (a, a) \Rightarrow a): a = this match {
            case Nil \Rightarrow error("Nil.reduceLeft")
            case x :: xs \Rightarrow (xs \text{ foldLeft } x)(op)}
         def foldLeft[b](z: b)(op: (b, a) \Rightarrow b): b = this match {
            case Nil \Rightarrow zcase x :: xs \Rightarrow (xs \text{ foldLeft } op(z, x))(op)}
      }
The function reduceLeft is defined in terms of another function which is
often useful, foldLeft.
```
4

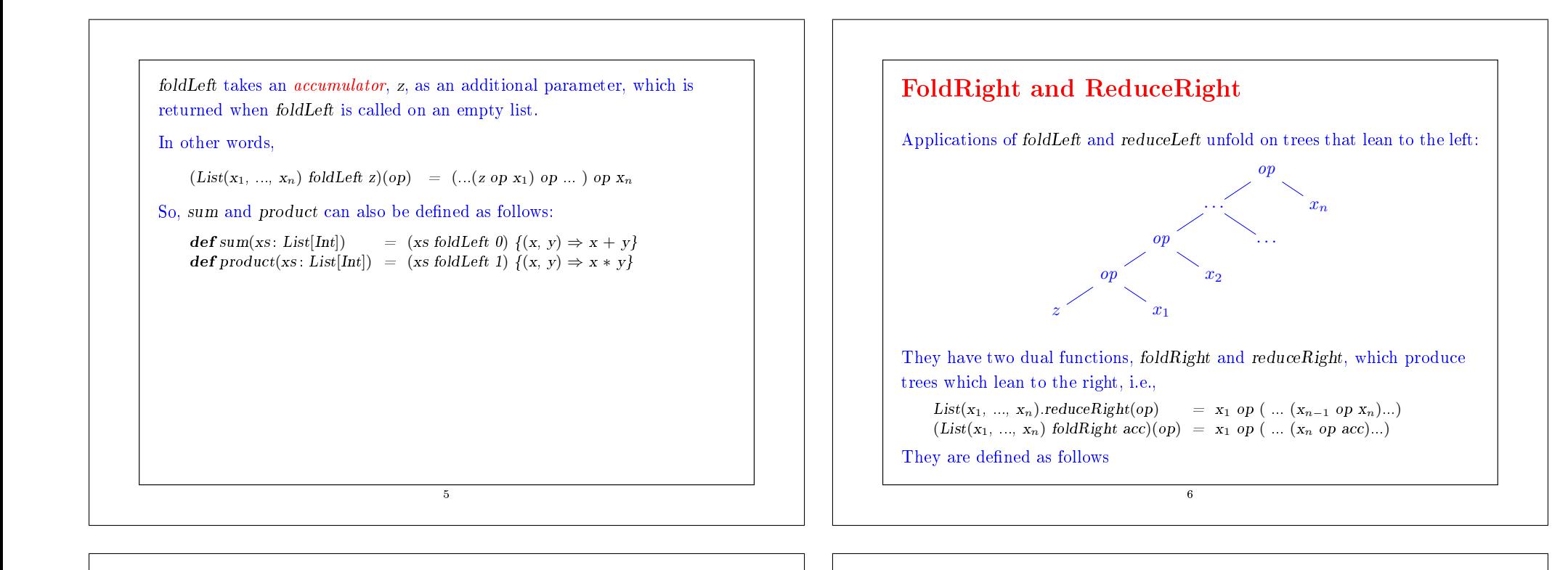

```
def reduceRight(op: (a, a) \Rightarrow a): a = this match {
           case Nil \Rightarrow error("Nil.reduceRight")case x : Nil \Rightarrow xcase x :: xs \Rightarrow op(x, xs.reduceRight(op))}
        def foldRight[b](z: b)(op: (a, b) \Rightarrow b): b = this match {
           case Nil \Rightarrow z
           case x :: xs \Rightarrow op(x, (xs-foldRight z)(op))}
For operators that are both associative and commutative, foldLeft and
foldRight are equivalent (even though there may be a difference in
efficiency)
But sometimes, only one of the two operators is appropriate.
Example: Here is another formulation of concat:
     \mathbf{def}\, concat[a](xs: List[a], ys: List[a]): List[a] =(xs \text{ foldRight } ys) \{ (x, xs) \Rightarrow x :: xs \}
```
7

```
Here, it isn't possible to replace foldRight by foldLeft. Why?
```
# Back to Reversing Lists

Here is a function for reversing lists which has a linear cost.

The idea is to use the operation foldLeft:

def reverse[a](xs: List[a]): List[a] = (xs foldLeft z?)(op?)

All that remains is to replace the parts  $z^2$  and op?.

Let's try to deduce them from examples.

To start,

### **Base Case:**  $List()$

 $=$  (List() foldLeft z)(op) (by definition of reverse)  $= z$  (by definition of foldLeft)

 $reverse(List())$  (by specification of reverse)

Consequently,  $z = List()$ .

8

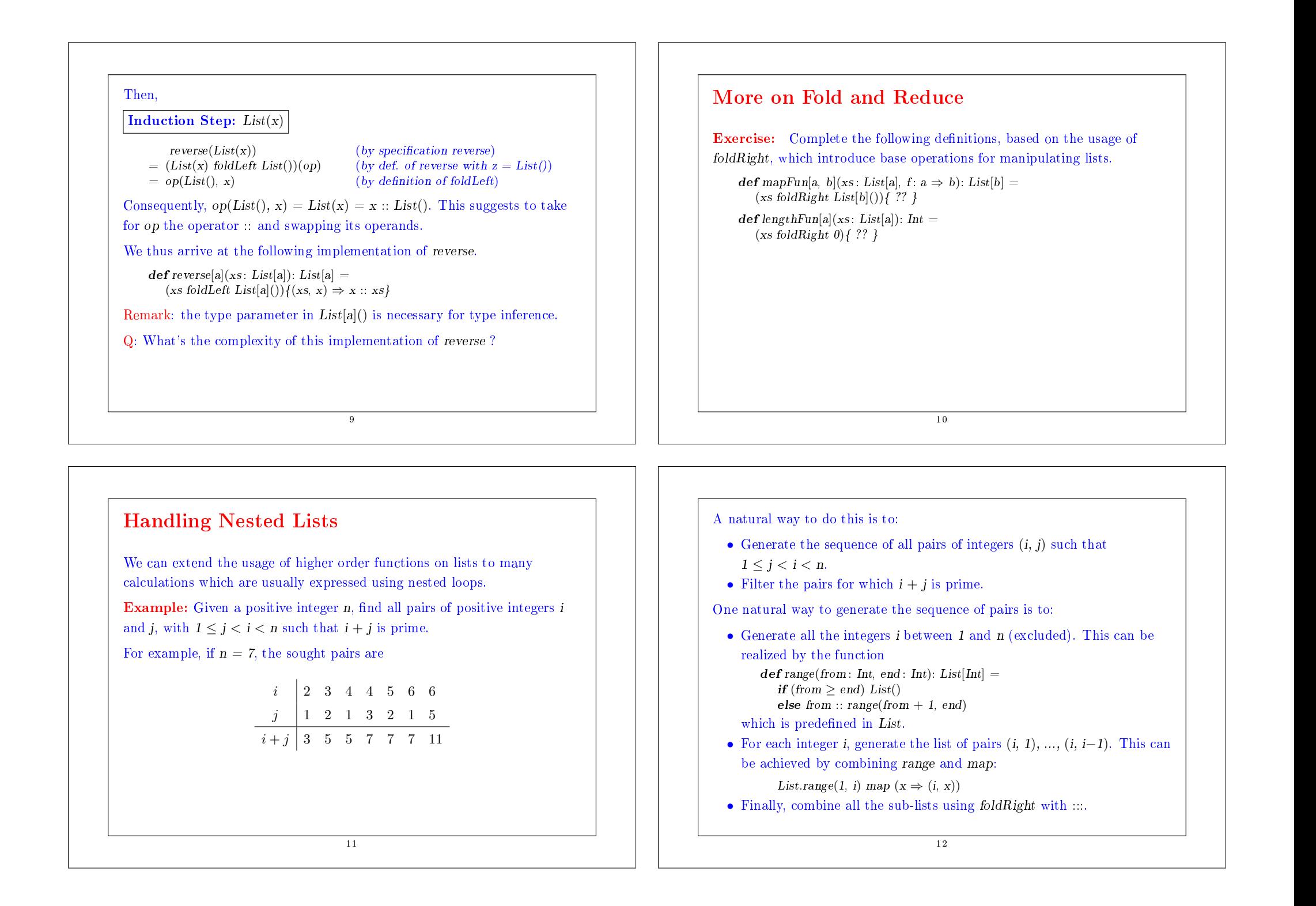

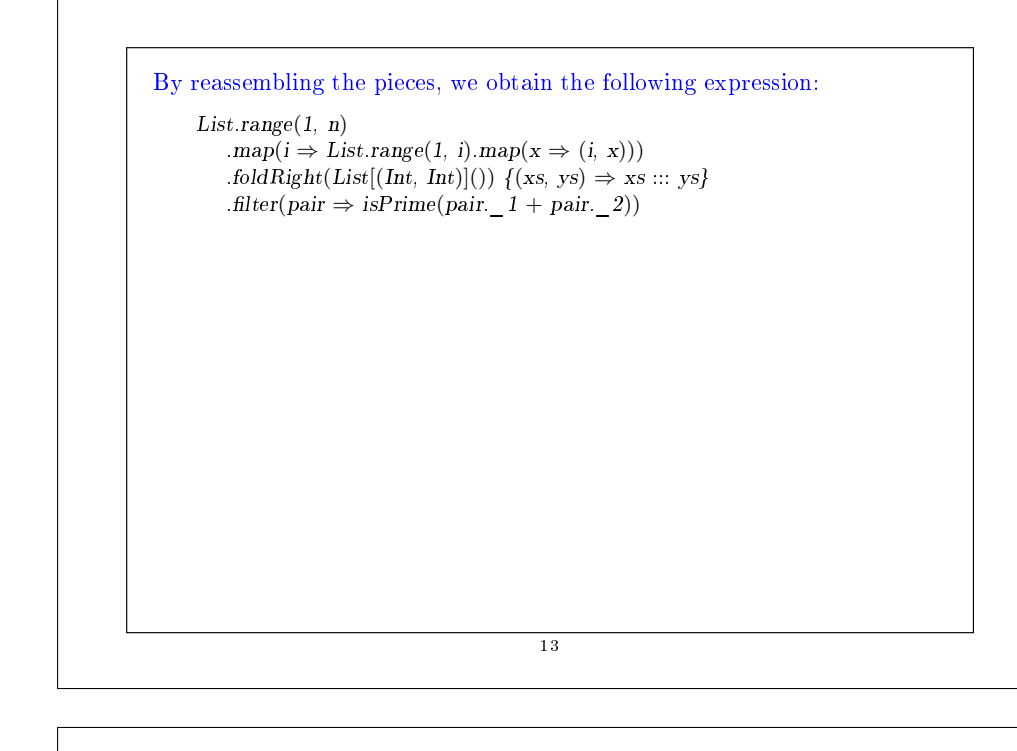

# The flatMap Function

The combination of applying a function to the elements of a list and then concatenating the results is so common, that we have introduced a special method for this in List.scala:

```
abstract class List[a] \{ \dotsdef flatMap[b](f: a \Rightarrow List[b]): List[b] = this match {
        case Nil \Rightarrow Nilcase x :: xs \Rightarrow f(x) :: (xs \text{ flatMap } f)}
```
With  $\text{flatMap}$ , we could have written an expression more concisely:

 $List_range(1, n)$ .flatMap( $i \Rightarrow List\mathit{.range}(1, i)$ .map( $x \Rightarrow (i, x)$ )) .filter(pair  $\Rightarrow$  isPrime(pair. 1 + pair. 2))

 $Q:$  Find a concise way to define is Prime. (Hint: Use forall defined in List).

14

### The zip Function

The zip method in the List class combines two lists into one list of pairs.

```
abstract class List[a] \{ \dots\mathbf{def} zip[b](\mathbf{that} : \mathbf{List}[b]) : \mathbf{List}[(a,b)] =if (this.isEmpty | [that.isEmpty) Nil
        else (this.head, that.head) :: (this.tail zip that.tail)
```
**Example:** By using zip and foldLeft, we can define the scalar product of

15

#### two lists in the following way.

```
def scalarProduct(xs: List[Double], ys: List[Double]): Double =
   (xs zip ys)
   .map(xy \Rightarrow xy. 1 * xy. 2)
   .foldLeft(0.0){(x, y) \Rightarrow x + y}
```
### Summary

}

- We have seen that lists are a fundamental data structure in functional programming.
- $\bullet$  Lists are defined by parametric classes and are manipulated by polymorphic methods.
- Lists are in functional languages what arrays are in imperative languages.
- But contrary to arrays, we normally don't access elements of a list using their index.
- We prefer to traverse lists recursively or via higher-order combinators such as map, filter, foldLeft or foldRight.

# Reasoning About Lists

```
Recall the concatenation operation on lists (seen during week 4)
```

```
class List[a] {
```
}

```
...
def ::: (that : List[a]): List[a] = that match {
   case Nil \Rightarrow thiscase x :: xs \Rightarrow x :: (xs ::: this)}
```
We would like to verify that the concatenation is associative, and that it admits the empty list List() as neutral element to the left and to the right:

```
(xs ::: ys) ::: zs = xs ::: (ys ::: zs)xs ::: List() = xs = List() ::: xs
```
Q: How can we prove properties like these?

A: By structural induction on lists.

17

# Reminder: Natural Induction (or Recurrence) Recall the principle of proof by natural induction: To show a property  $P(n)$  for all the integers  $n \geq b$ , 1. Show that we have  $P(b)$  (base case), 2. for all integers  $n > b$  show that: if one has  $P(n)$ , then one also has  $P(n+1)$ (induction step). Example: Given  $\det$  factorial(n: Int): Int = if  $(n == 0) 1$  /\* 1st clause \*/ else n ∗ factorial(n−1) /\* 2nd clause \*/ Show that, for all  $n \geq 4$ ,  $factorial(n) \geq 2^n$ 18

#### Base Case: 4

This case is established by simple calculations of  $factorial(4) = 24$  and  $2^4 = 16.$ 

**Induction Step:**  $n+1$  We have for  $n \geq 4$ :

 $factorial(n + 1)$ <br>=  $(n + 1) * factorial(n)$ 

- (by the 2nd clause of factorial  $(*)$ ) (by calculating)  $\geq 2 * factorial(n)$
- $\geq 2 * 2^n$

. (by induction hypothesis)

Note that a proof can freely apply reduction steps like (\*) to the interior of a term.

That works because pure functional programs don't have side effects; so that a term is equivalent to the term to which it reduces.

19

This principle is called referential transparency.

# Structural Induction

The principle of structural induction is analogous to natural induction:

In the case of lists, it has the following form:

To prove a property  $P(xs)$  for all lists xs.

1. show that  $P(List())$  holds (base case),

2. for a list  $xs$  and some element  $x$ , show that: if  $P(xs)$  holds, then  $P(x:: xs)$  also holds (induction step).

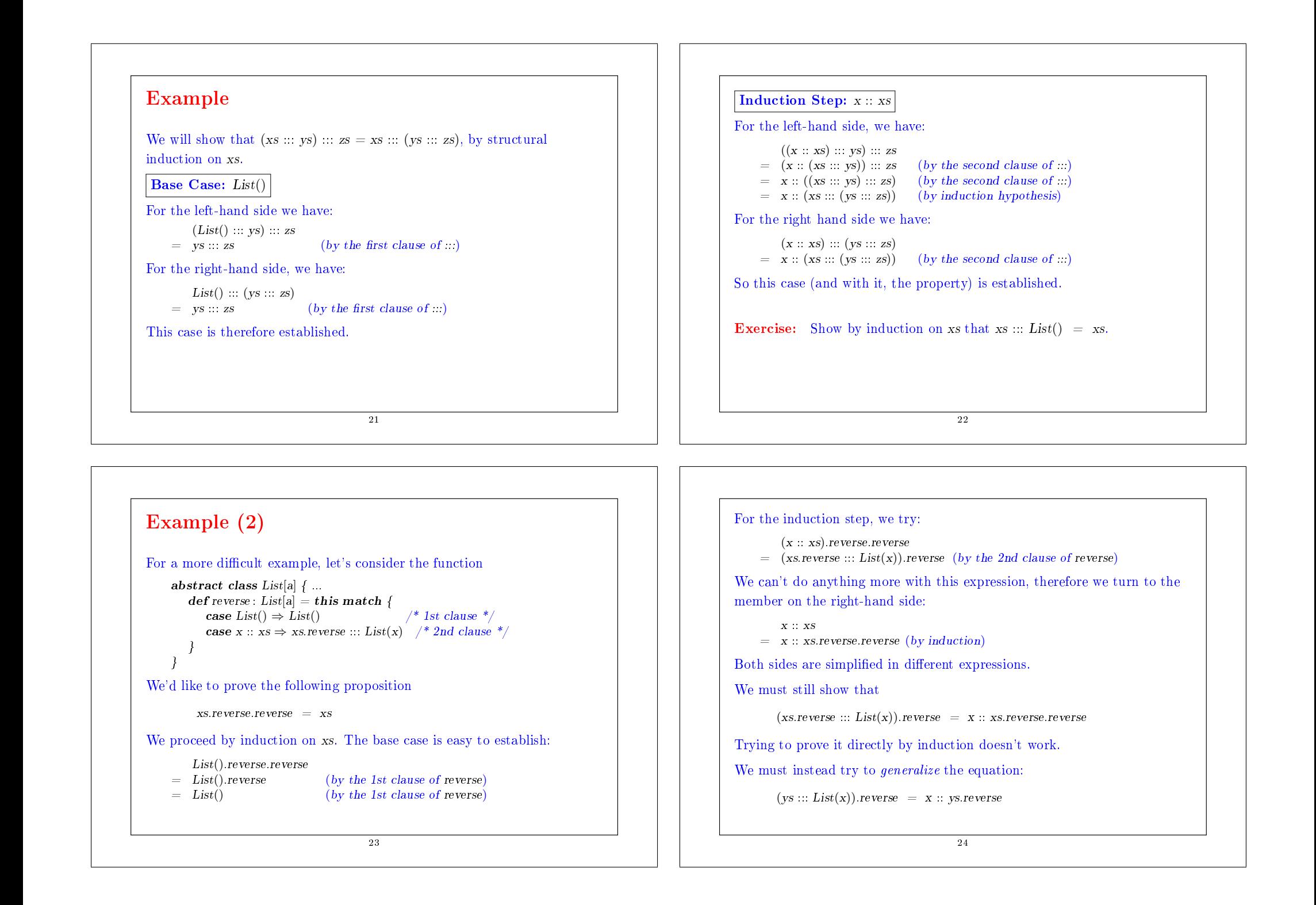

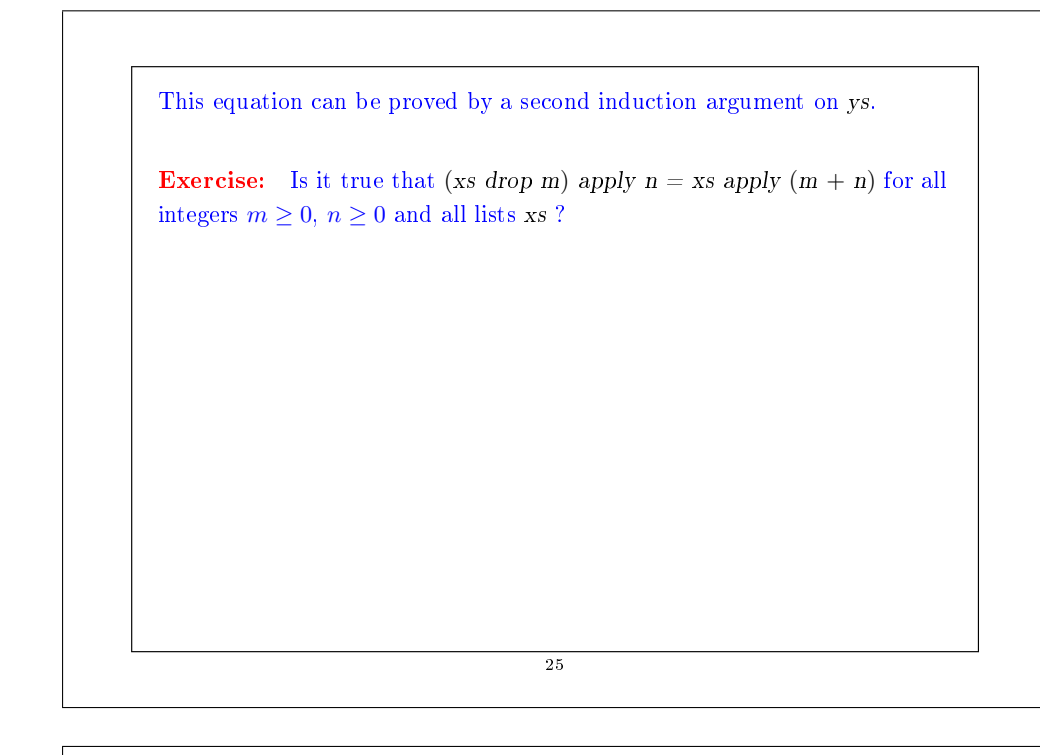

# Structural Induction on Trees

Structural induction is not limited to lists; it applies to any tree structure.

The general induction principle is the following:

To show the property  $P(t)$  for all trees of a certain type,

- show  $P(1)$  for all the leaves l of the tree,
- for each internal node t with sub-trees  $s_1, \ldots, s_n$ , show that  $P(s_1) \wedge ... \wedge P(s_n) \Rightarrow P(t)$ .

**Example:** Recall our definition of *IntSet* with the operations contains and incl:

abstract class IntSet {  $def$  incl(x : Int): IntSet  $def contains(x: Int): Boolean$ }

26

```
case class Empty extends IntSet {
       def contains(x: Int). Boolean = falsedef incl(x; Int): IntSet = NonEmpty(x, Empty, Empty)
     }
    case class NonEmpty(elem : Int, left : IntSet, right : IntSet) extends IntSet {
       def contains(x: Int): Boolean =if (x < elem) \text{ left contains } xelse if (x > elem) right contains x
          else true
       def incl(x : Int): IntSet =
          if (x < elem) NonEmpty(elem, left incl x, right)
          else if (x > elem) NonEmpty(elem, left, right incl x)
          else this
    }
(With case modifiers to enable the use of factory methods in place of
new).
What does it mean to prove the correctness of this implementation?
                                      27
```
# The Laws of IntSet

One way to define and show the correctness of an implementation consists of proving the laws that it respects.

In the case of IntSet, we have the following three laws:

For any set s, and elements x and y:

 $Empty contains x = false$  $(s \text{ incl } x)$  contains  $x = true$ (s incl x) contains y = s contains y if  $x \neq y$ 

(In fact, we can show that these laws completely characterize the desired data type).

How can we prove these laws?

Proposition 1: Empty contains  $x = false$ .

Proof: According to the definition of contains in Empty.

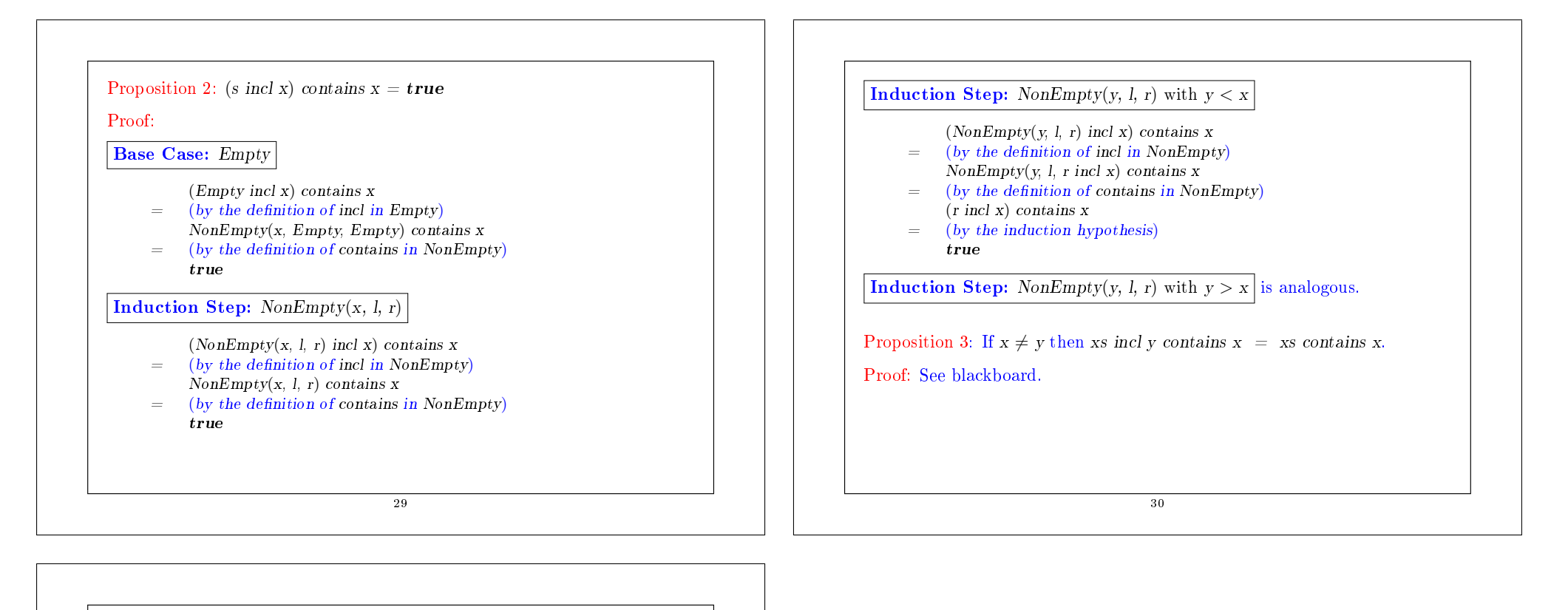

### Exercise

```
Suppose we add a function union to IntSet:
    abstract class IntSet { ...
       def union(other: IntSet): IntSet
     }
    class Expty extends IntSet { ...
       def union(other: IntSet) = other}
    class NonEmpty(x: Int, l: IntSet, r: IntSet) extends IntSet { ...
       def union(other: IntSet): IntSet = l union (r union (other incl x))
     }
The correctness of union can be translated into the following law:
Proposition 4: (xs union ys) contains x = xs contains x \mid y \text{ is contains } x.
Is this true? Which hypothesis is missing? Find a counter-example.
Show proposition 4 by using structural induction on xs.
                                      31
```